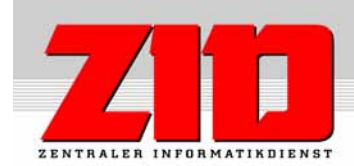

## Antrag um Zuweisung einer Benutzerkennung der Services des Zentralen Informatikdienstes

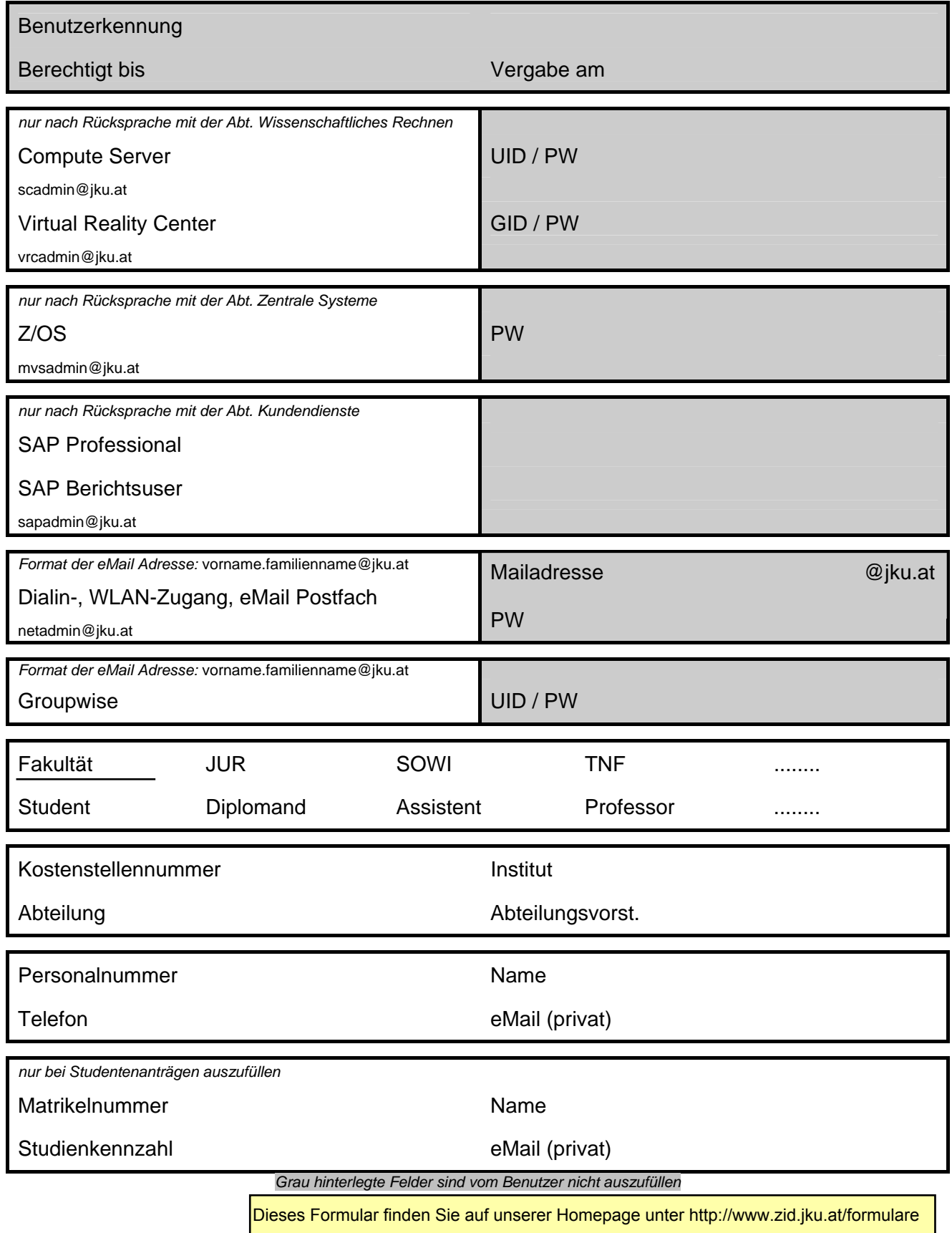

Der/die Antragstellende erklärt hiermit,

- 1. dass es sich bei der Projektarbeit um eine Aufgabenstellung wissenschaftlicher Art handelt,
- 2. für die betreffenden EDV-Arbeiten keine finanziellen Zuwendungen zu erhalten,
- 3. dass die Projektarbeiten weder direkt noch indirekt im Auftrag oder nach Weisung einer institutsfremden Instanz durchgeführt werden,
- 4. dass die Ergebnisse kostenlos zugängig sind und gegebenenfalls publiziert werden,
- 5. die geltende Betriebs- und Benutzungsordnung (BBO) des ZID zu beachten,
- 6. die Bestimmungen des Datenschutzgesetzes und des Telekommunikationsgesetzes zu beachten,
- 7. die Benutzerkennung keinen anderen Personen zur Verfügung zu stellen
- 8. dass seine Benutzerkennung inklusive aller Dateien ca. 4 Wochen nach Ablauf der Berechtigung gelöscht werden kann, wenn kein schriftlicher Antrag auf Verlängerung erfolgt,
- 9. mit der elektronischen Verarbeitung und Speicherung seiner/ihrer Daten zu Zwecken der Benutzerverwaltung einverstanden zu sein.

Bei Nichteinhaltung der obigen Punkte hat der/die Antragstellende mit rechtlichen und finanziellen Konsequenzen zu rechnen. In jedem Fall wird die Benutzungsberechtigung entzogen.

Der/dem Antragstellenden ist bekannt, dass der ZID für die Richtigkeit der durchgeführten Arbeiten keine Haftung übernimmt.

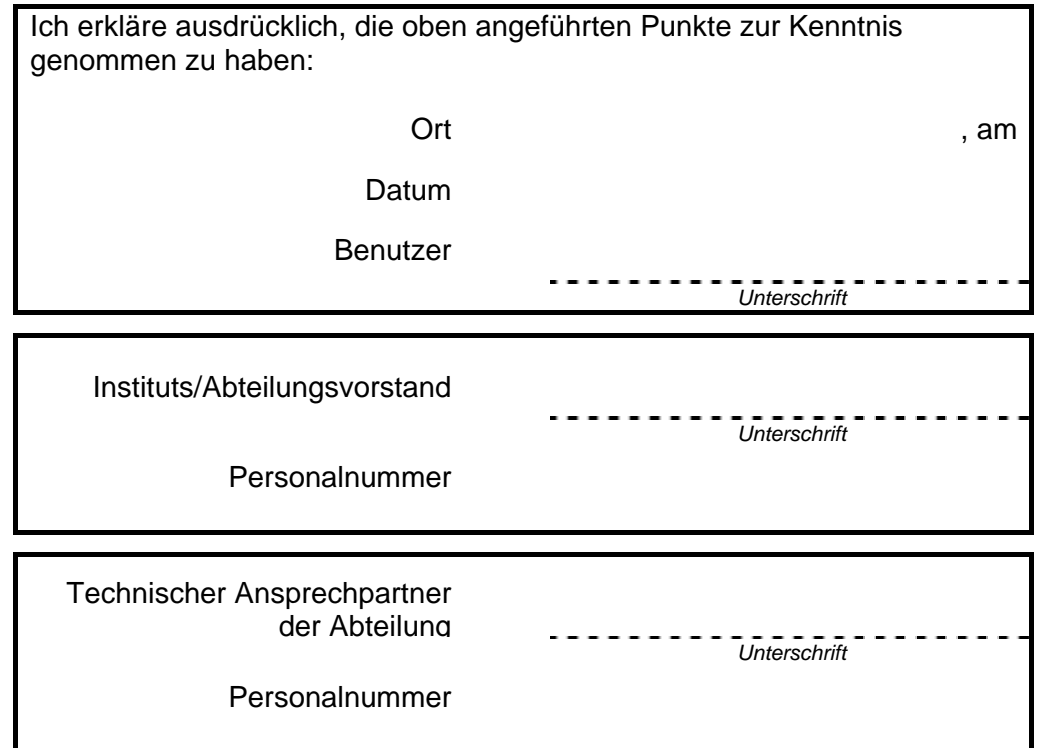

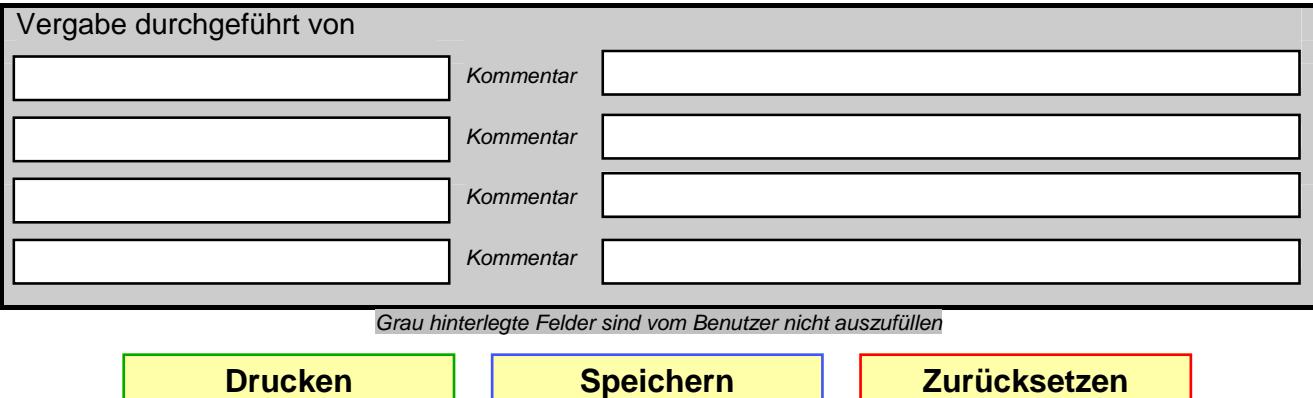